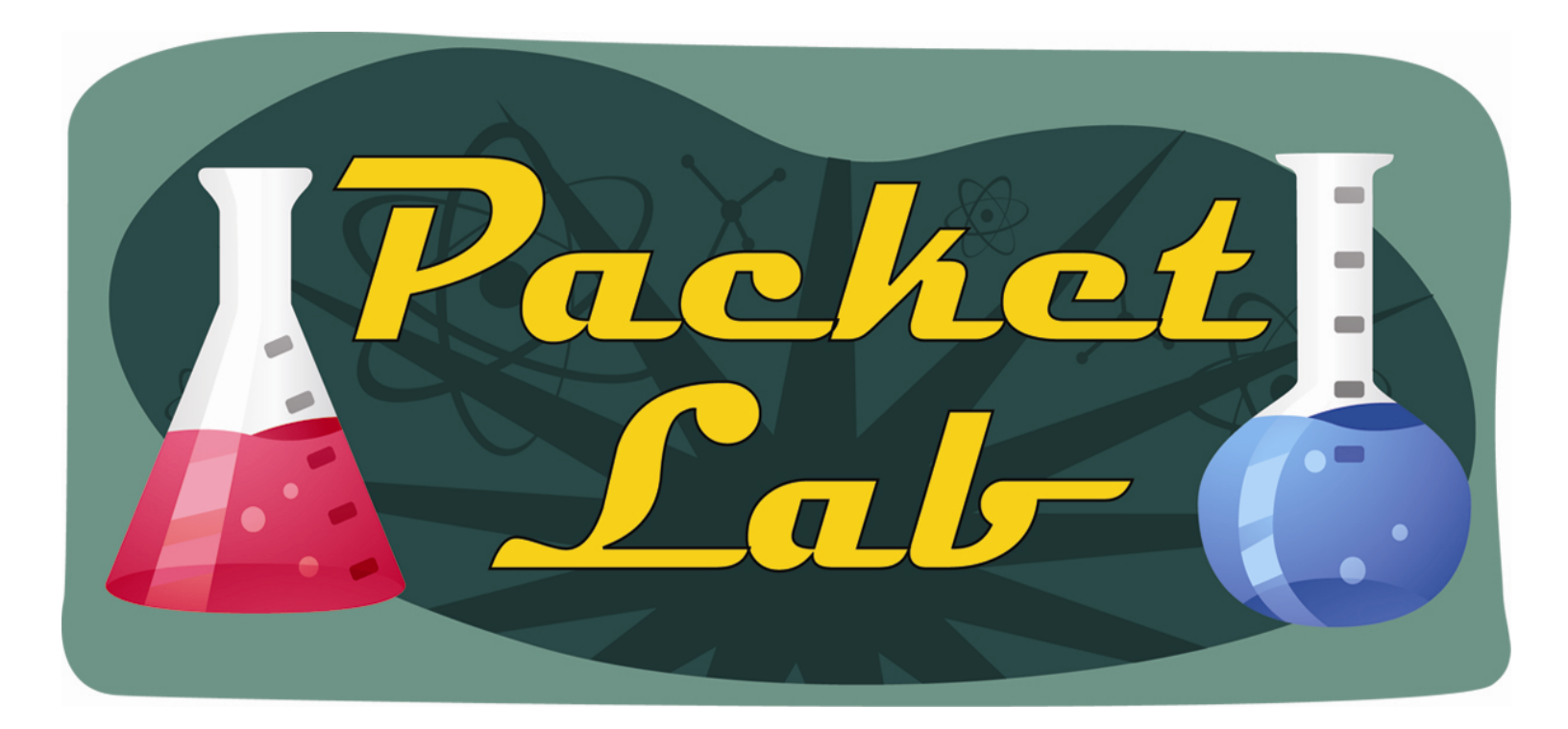

### **OSPF Fast Hellos**

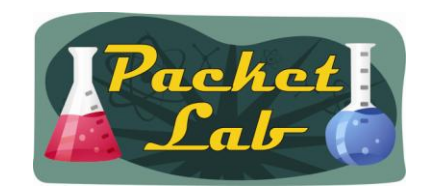

### **OSPF HelloInterval and RouterDeadInterval**

OSPF timers are included in the OSPF Hello messages that are exchanged between OSPF-enabled routers. OSPF Hello messages are very important in that they enable OSPF devices to dynamically discover OSPF neighbors. OSPF Hello messages contain the information that must be agreed upon between the OSPF-enable devices on the link in order for an OSPF neighbor relationship – and eventually an OSPF adjacency - to be formed. Without an adjacency, OSPF LSAs cannot be exchanged between devices and OSPF routing will fail.

One of the conditions included in the Hello messages that must be agreed upon is the OSPF timers. Specifically, the OSPF timers being agreed upon are the HelloInterval (Hello interval, Hello timer) and the RouterDeadInterval (router dead interval, dead interval, dead timer).

**HelloInterval** - The length of time, in seconds, between the Hello packets that the router sends on the interface. Advertised in Hello packets sent out this interface.

**RouterDeadInterval** - The number of seconds before the router's neighbors will declare it down, after they stop hearing the router's Hello Packets. Advertised in Hello packets sent out this interface.

\***Hello Timer** - An interval timer that causes the interface to send a Hello packet. This timer fires every HelloInterval seconds.

**\*Wait Timer** - A single shot timer that causes the interface to exit the Waiting state, and as a consequence select a Designated Router on the network. The length of the timer is RouterDeadInterval seconds.

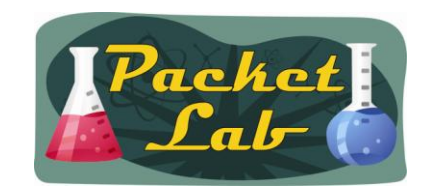

# **OSPF Neighbor Formation**

When OSPF devices exchange OSPF Hello messages on a link they seek to form an OSPF neighbor relationship. In order to do so, they must agree on the following information:

- **- IP subnet (including subnet mask)**
- **- OSPF area**
- **- Router IDs must be unique**
- **- Stub flags (area type)**
- **- OSPF timers**
- **- Authentication**
- **- \*Compatible OSPF network types**

If one or more of these conditions are not agreed upon, the OSPF neighbor relationship fails.

**\* Network type is not actually a requirement, but adjacencies will only form between compatible network types. Compatibility is based on the use of a DR/BDR.**

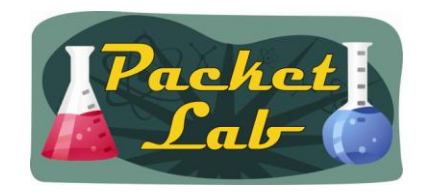

# **OSPF Hello Message**

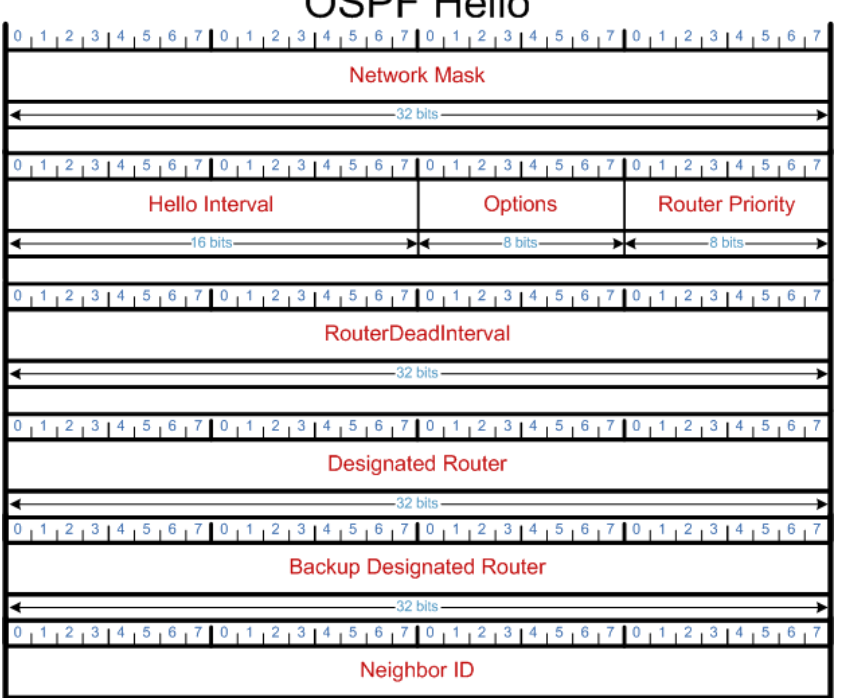

 $-32$  bits -

RFC 2328

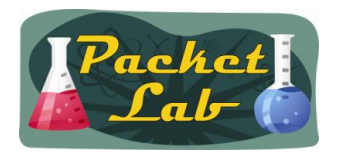

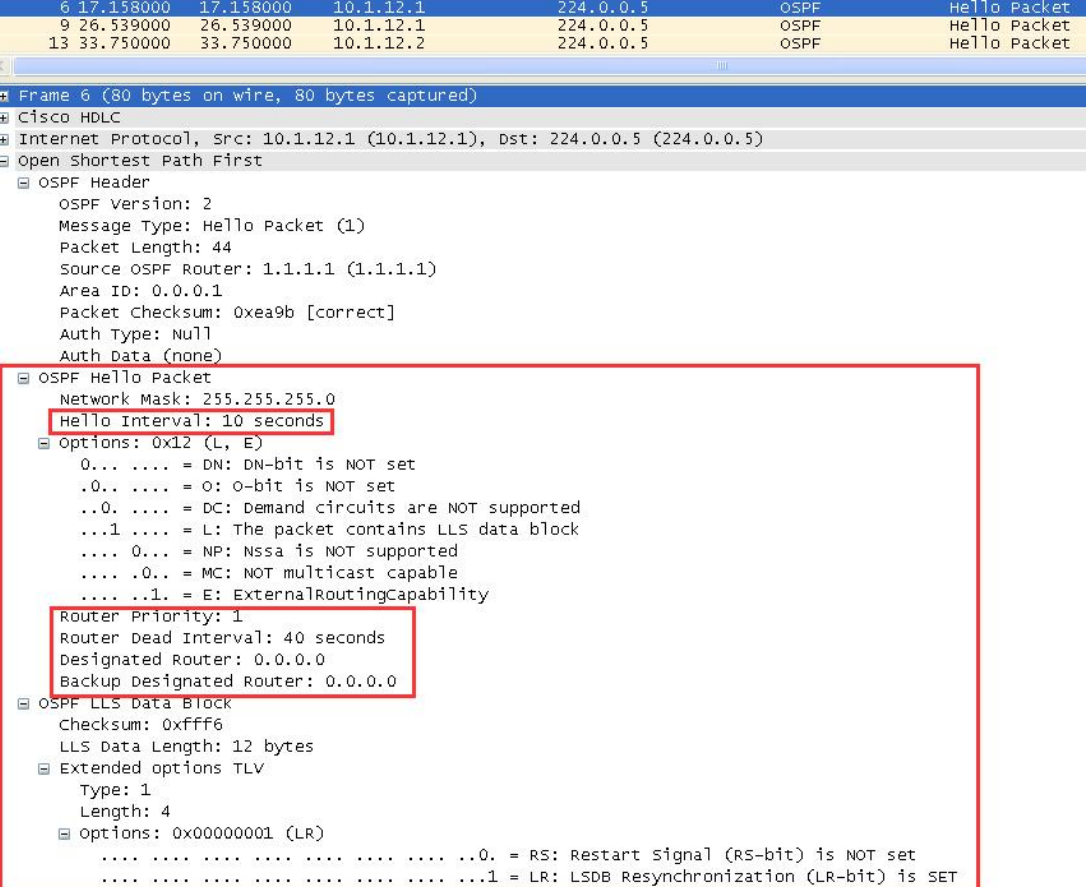

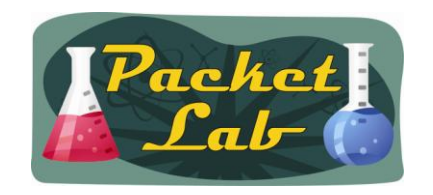

### **Default OSPF HelloInterval and RouterDeadInterval**

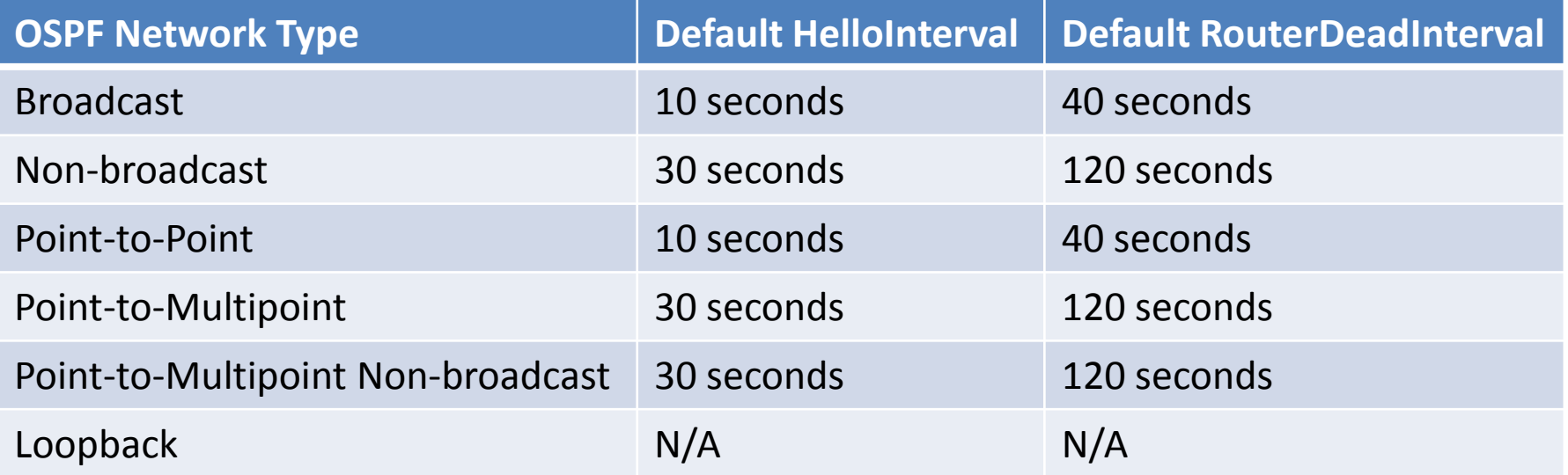

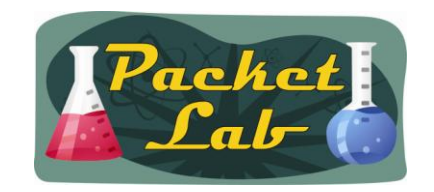

#### **OSFP Point-to-Point Network**

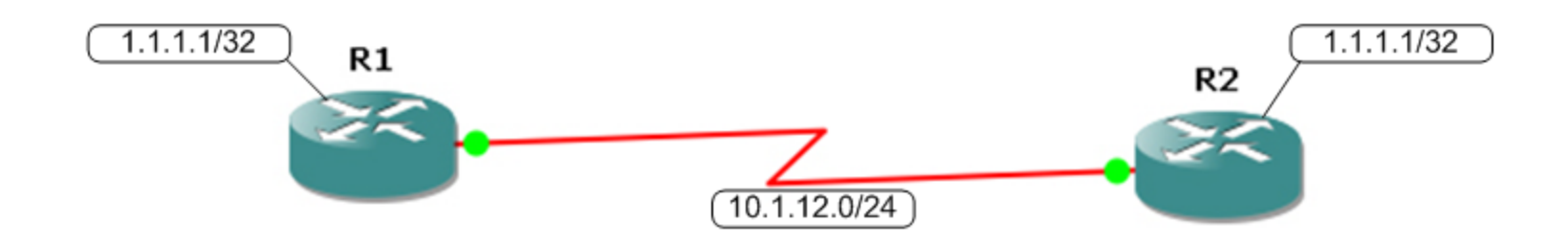

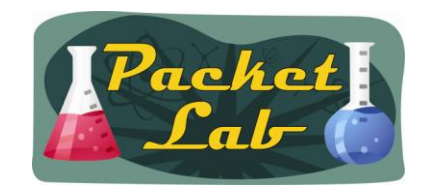

### **Default OSPF HelloInterval**

The default HelloInterval will be assigned based on OSPF network type and will be either 10 seconds (Ethernet, Token Ring, PPP, HDSL) or 30 seconds (Frame Relay and ATM main interfaces).

```
r1#show ip ospf interface s0/0 
Serial0/0 is up, line protocol is up 
 Internet Address 10.1.12.1/24, Area 1 
 Process ID 1, Router ID 1.1.1.1, Network Type POINT TO POINT, Cost: 64
 Transmit Delay is 1 sec, State POINT_TO_POINT
 Timer intervals configured, Hello 10, Dead 40, Wait 40, Retransmit 5
<--Output truncated-->
```
r1#**show ip ospf interface s0/0** Serial0/0 is up, line protocol is up Internet Address 10.1.12.1/24, Area 1 Process ID 1, Router ID 1.1.1.1, **Network Type NON\_BROADCAST**, Cost: 64 Transmit Delay is 1 sec, State WAITING, Priority 1 No designated router on this network No backup designated router on this network Timer intervals configured, **Hello 30**, **Dead 120**, Wait 120, Retransmit 5 **<--Output truncated-->** 

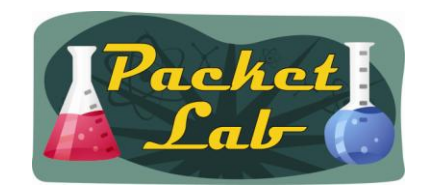

# **Configuring OSPF HelloInterval**

To change the OSPF HelloInterval (Hello Timer), you use the following interface level command:

#### **ip ospf hello-interval**

To specify the interval between hello packets that the Cisco IOS software sends on the interface, use the **ip ospf hello-interval** command in interface configuration mode. To return to the default time, use the **no** form of this command.

```
ip ospf hello-interval seconds 
no ip ospf hello-interval 
r1(config)#do show ip ospf interface s0/0 | i Timer
  Timer intervals configured, Hello 10, Dead 40, Wait 40, Retransmit 5
r1(config)#int s0/0
r1(config-if)#ip ospf hello-interval ?
  <1-65535> Seconds
r1(config-if)#ip ospf hello-interval 6
r1(config)#do show ip ospf interface s0/0 | i Timer 
  Timer intervals configured, Hello 6, Dead 24, Wait 24, Retransmit 5
```
Note that Cisco IOS automatically adjusts the RouterDeadInterval to 4x the value that you specify for the HelloInterval.

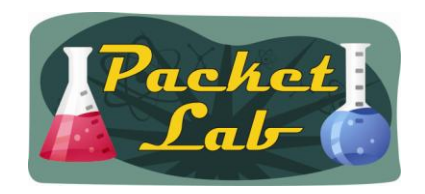

# **Configuring OSPF RouterDeadInterval**

To change the OSPF RouterDeadInterval(Dead Timer), you use the following interface level command:

#### **ip ospf dead-interval**

To set the interval during which at least one hello packet must be received from a neighbor before the router declares that neighbor down, use the **ip ospf dead-interval** command in interface configuration mode. To restore the default value, use the **no** form of this command.

**ip ospf dead-interval** {*seconds* | **minimal hello-multiplier** *multiplier*} **no ip ospf dead-interval** 

#### **Defaults**

*seconds*: Four times the interval set by the **ip ospf hello-interval** command.

r1(config)#do **show ip ospf interface s0/0** | i Timer Timer intervals configured, **Hello 10**, **Dead 40**, **Wait 40**, Retransmit 5 r1(config)#**int s0/0** r1(config-if)#**ip ospf dead-interval ? <1-65535> Seconds minimal Set to 1 second**  r1(config-if)#**ip ospf dead-interval 20**

r1(config)#do **show ip ospf interface s0/0** | i Timer Timer intervals configured, Hello 10, **Dead 20**, **Wait 20**, Retransmit 5

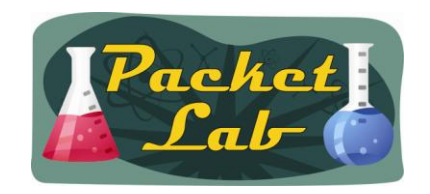

# **Configuring OSPF Fast Hellos**

OSPF fast hello packets refer to hello packets being sent at intervals of less than 1 second.

OSPF fast hellos are configured using the **ip ospf dead-interval minimal hello-multiplier** interface command. The dead interval is set to 1 second, and the hello-multiplier value is set to the number of hello packets you want sent during that 1 second. You can send between 3 (every 333 milliseconds) and 20 (every 50 milliseconds).\*

```
r1(config)#int s0/0 
r1(config-if)#ip ospf dead-interval minimal hello-multiplier ?
 <3-20> Number of Hellos sent within 1 second
```
r1(config-if)#**ip ospf dead-interval minimal hello-multiplier 5**

```
r1#show ip ospf interface s0/0 
Serial0/0 is up, line protocol is up 
  Internet Address 10.1.12.1/24, Area 0 
  Process ID 1, Router ID 1.1.1.1, Network Type POINT TO POINT, Cost: 64
  Transmit Delay is 1 sec, State POINT_TO_POINT
  Timer intervals configured, Hello 200 msec, Dead 1, Wait 1, Retransmit 5
<--Output Truncated-->
```
\* May depend on platform/IOS version.

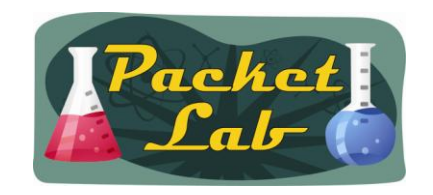

# **Configuring OSPF Fast Hellos**

When fast hello packets are configured on the interface, the hello interval advertised in the hello packets that are sent out this interface is set to 0. **The hello interval in the hello packets received over this interface is ignored**.

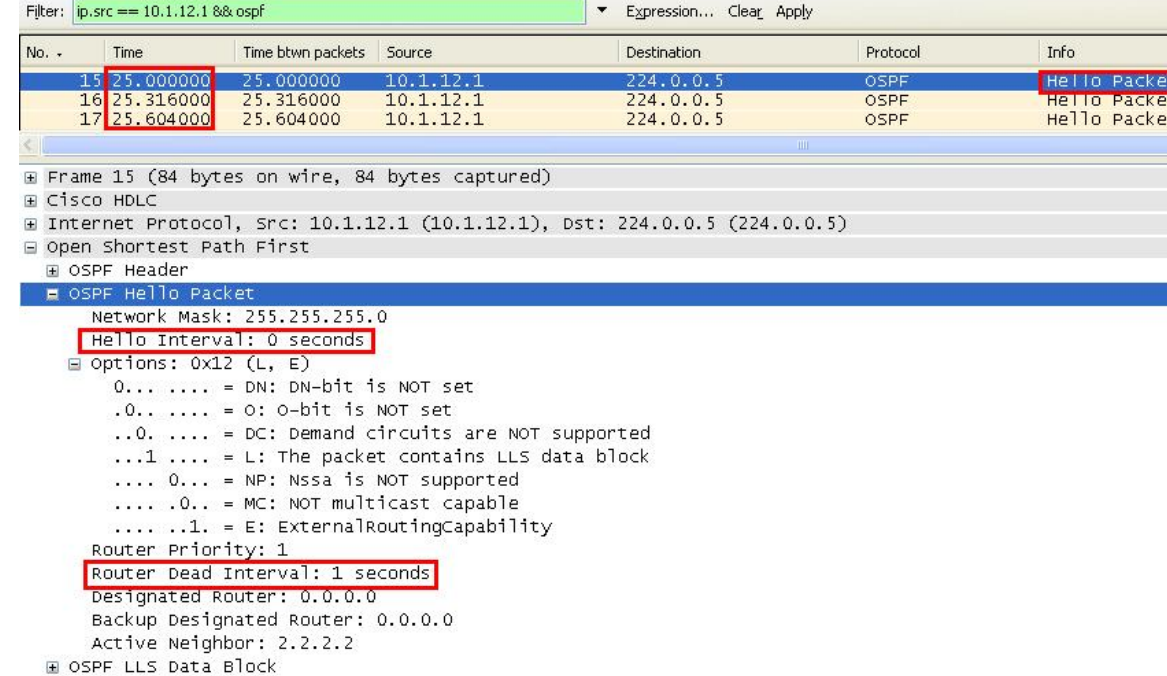

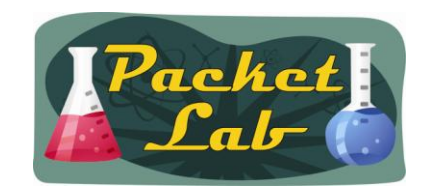

# **Configuring OSPF Fast Hellos**

The dead interval must be consistent on a segment, whether it is set to 1 second (for fast hello packets) or set to any other value. The hello multiplier need not be the same for the entire segment as long as at least one hello packet is sent within the dead interval [remember: "The hello interval in the hello packets received over this interface is ignored."].

```
r1#show ip ospf interface s0/0 | i Timer
 Timer intervals configured, Hello 200 msec, Dead 1, Wait 1, Retransmit 5
r2#show ip ospf interface s0/0 | i Timer
 Timer intervals configured, Hello 333 msec, Dead 1, Wait 1, Retransmit 5
r1# show ip ospf neighbor 
Neighbor ID Pri State Dead Time Address Interface
2.2.2.2 0 FULL/ - 660 msec 10.1.12.2 Serial0/0
```
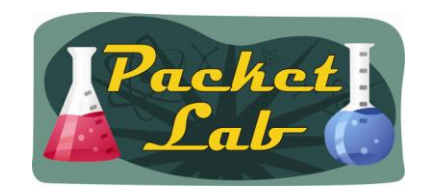

#### **Benefits of OSPF Fast Hellos**

The benefit of the OSPF Fast Hello Packets feature is that your OSPF network will experience faster convergence time than it would without fast hello packets. This feature allows you to detect lost neighbors within 1 second. It is especially useful in LAN segments, where neighbor loss might not be detected by the Open System Interconnection (OSI) physical layer and data-link layer.

```
r1(config)#int s0/0 
r1(config-if)#ip ospf dead-interval minimal hello-multiplier ?
 <3-20> Number of Hellos sent within 1 second
r1#show ip ospf interface s0/0 | i Timer 
 Timer intervals configured, Hello 333 msec, Dead 1, Wait 1, Retransmit 5
r2#show ip ospf interface s0/0 | i Timer 
 Timer intervals configured, Hello 333 msec, Dead 1, Wait 1, Retransmit 5 
*Mar 1 01:07:51.555: OSPF: Rcv hello from 2.2.2.2 area 0 from Serial0/0 10.1.12.2
*Mar 1 01:07:51.555: OSPF: End of hello processing
*Mar 1 01:07:51.847: OSPF: Send hello to 224.0.0.5 area 0 on Serial0/0 from 10.1.12.1
*Mar 1 01:07:52.163: OSPF: Send hello to 224.0.0.5 area 0 on Serial0/0 from 10.1.12.1
*Mar 1 01:07:52.487: OSPF: Send hello to 224.0.0.5 area 0 on Serial0/0 from 10.1.12.1
*Mar 1 01:07:52.807: OSPF: Send hello to 224.0.0.5 area 0 on Serial0/0 from 10.1.12.1
*Mar 1 01:07:52.819: %OSPF-5-ADJCHG: Process 1, Nbr 2.2.2.2 on Serial0/0 from FULL to DOWN, 
Neighbor Down: Dead timer expired
```
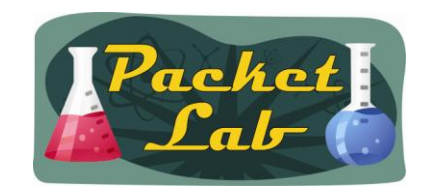

### **OSPF Fast Hellos Considerations**

If you find a need for OSPF fast hellos, you will need to ensure that your link will be able to handle the volume and – more importantly – meet the latency criteria for OSPF fast hellos. You're not going to want to use this feature on slow links as you will only have a RouterDeadInterval of 1 second. OSPF fast hellos are great for LAN segments that require fast convergence (MANs and Data Centers).

I don't see much advantage in cranking up the number of hello messages sent per second because the RouterDeadInterval is fixed at 1 second regardless of the number of hellos sent per second. I generally just configure 4 hello messages per second (250 milliseconds) on my OSPF fast hello links.

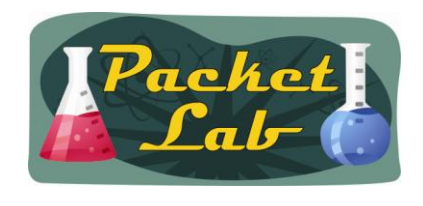

#### **Summary**

The HelloInterval and RouterDeadInterval are the two timers that you can adjust to speed up network convergence in an OSPF network. The HelloInterval determines the interval between sending OSPF Hello messages on an interface, while the RouterDeadInterval is the interval in which a router must receive an OSPF Hello message from a neighbor before it considers that neighbor to be down.

Cisco IOS assigns a default HelloInterval and RouterDeadInterval to OSPF enabled interfaces. Depending on the interface type, the HelloInterval will be either 10 seconds or 30 seconds. The RouterDeadInterval will be four times the HelloInterval (40 or 120 seconds). A Cisco OSPF-enabled device will maintain a count down timer for each neighbor based on the RouterDeadInterval. Each time receives a Hello message from a neighbor, it will reset this timer to the RouterDeadInterval. If it does not receive a Hello message before this timer expires, then the neighbor will be set to the OSPF DOWN state.

OSPF fast hellos allow you to configure sub-second convergence. The RouterDeadInterval is fixed at 1 second while hello messages are sent in fractions of a second. While all OSPF neighbors must agree to user fast hellos, the HelloInterval does not have to match (technically is will match as it will be set to 0). OSPF fast hellos are great for LAN segments that require fast convergence (MANs and Data Centers).